## Adobe Premiere - Set Audio Tracks Prior to Editing

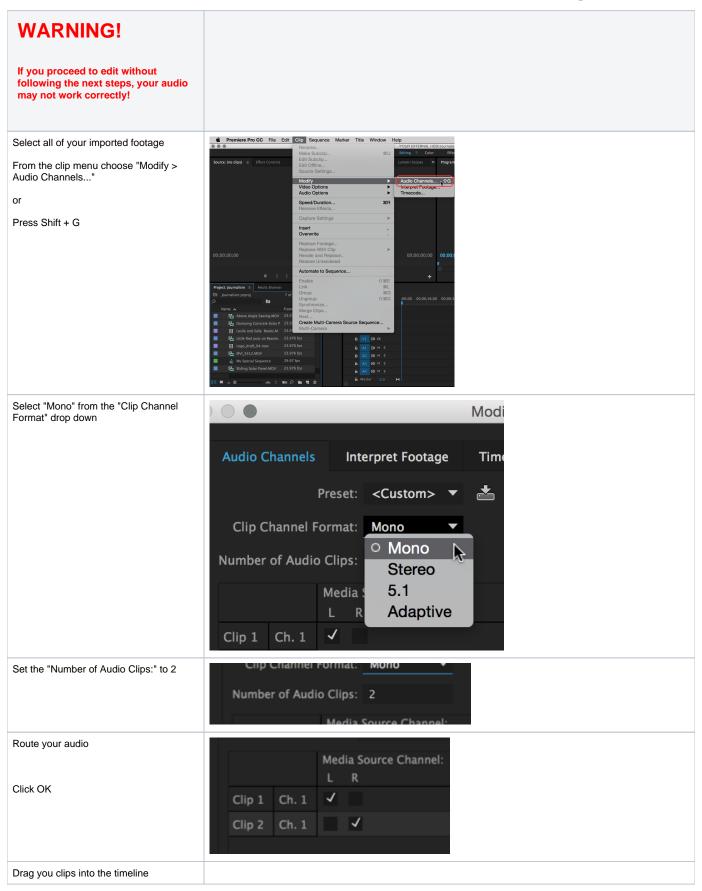

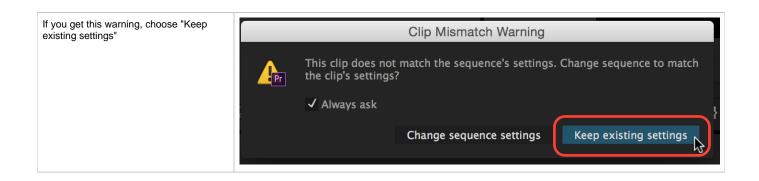